## **DAFTAR GAMBAR**

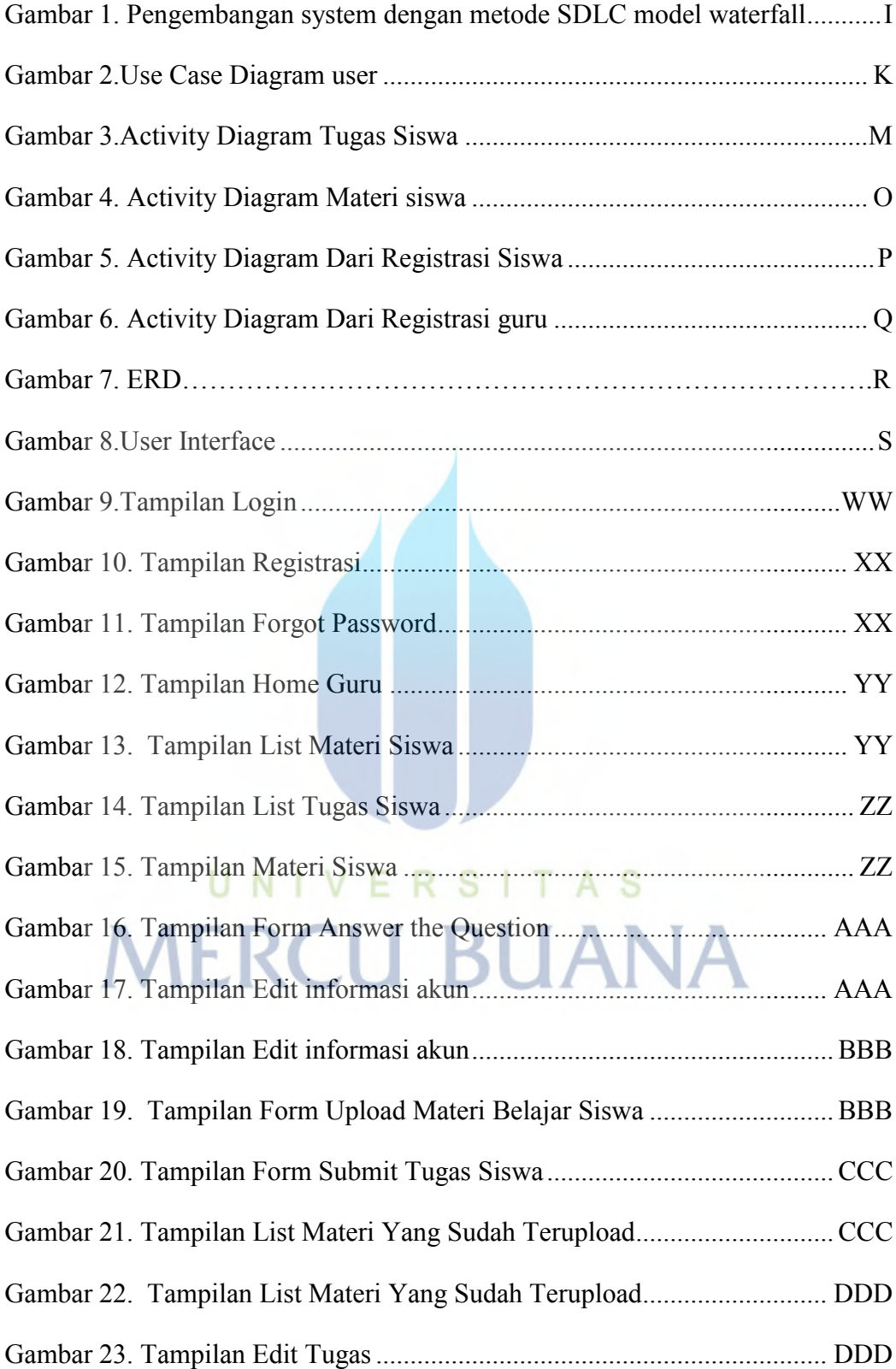

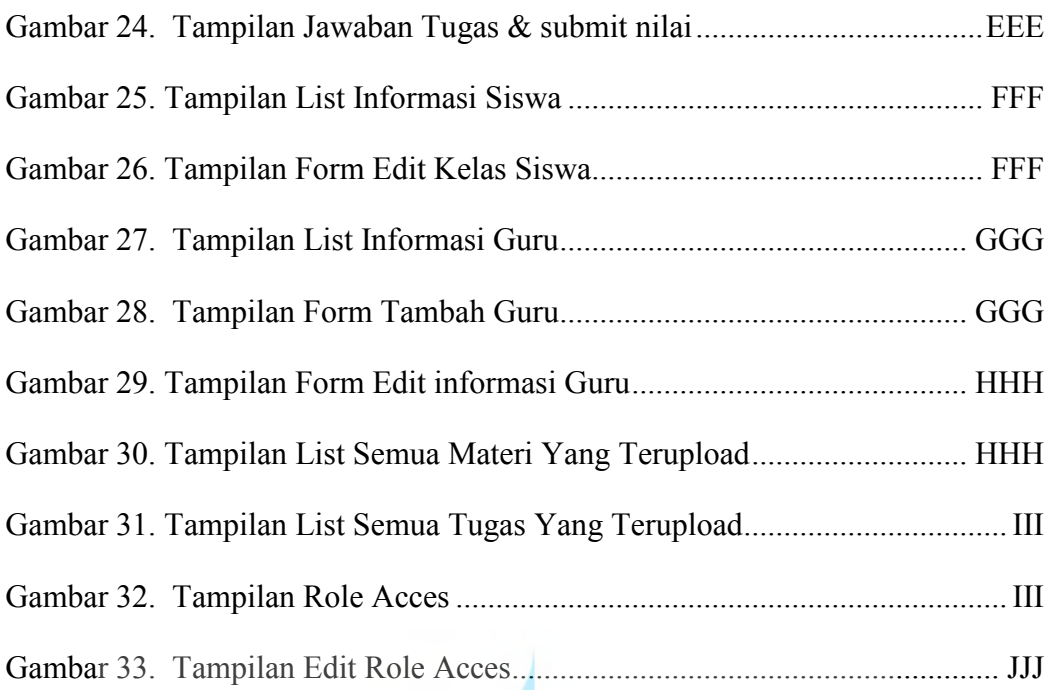

UNIVERSITAS

**MERCU BUANA**